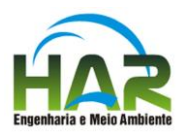

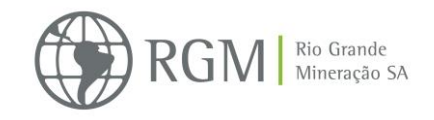

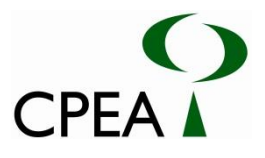

## SUMÁRIO

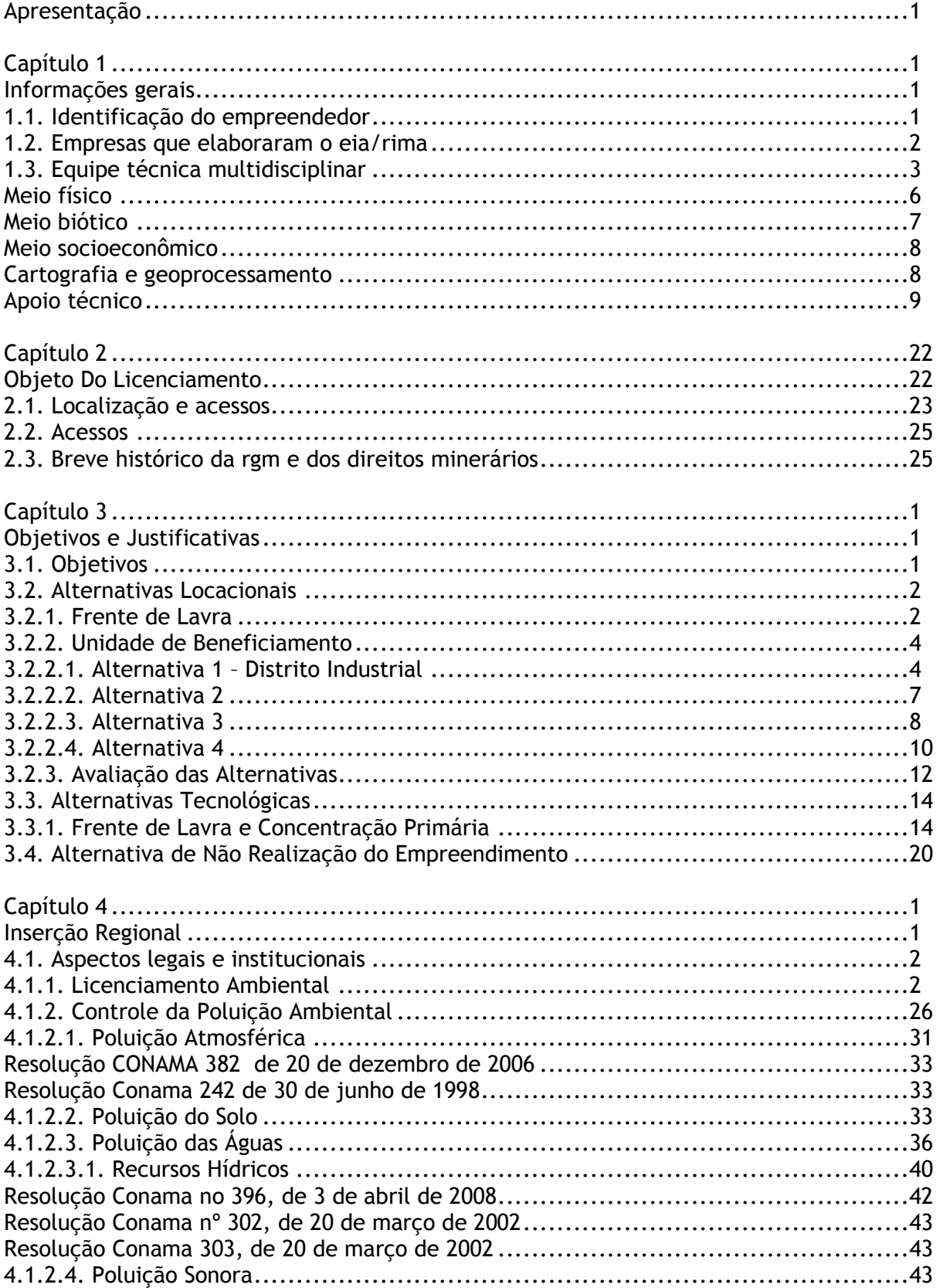

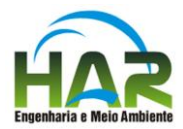

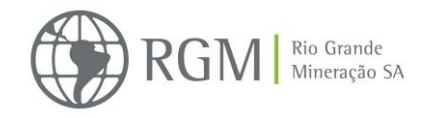

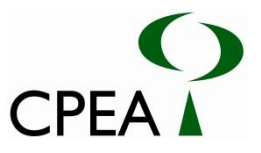

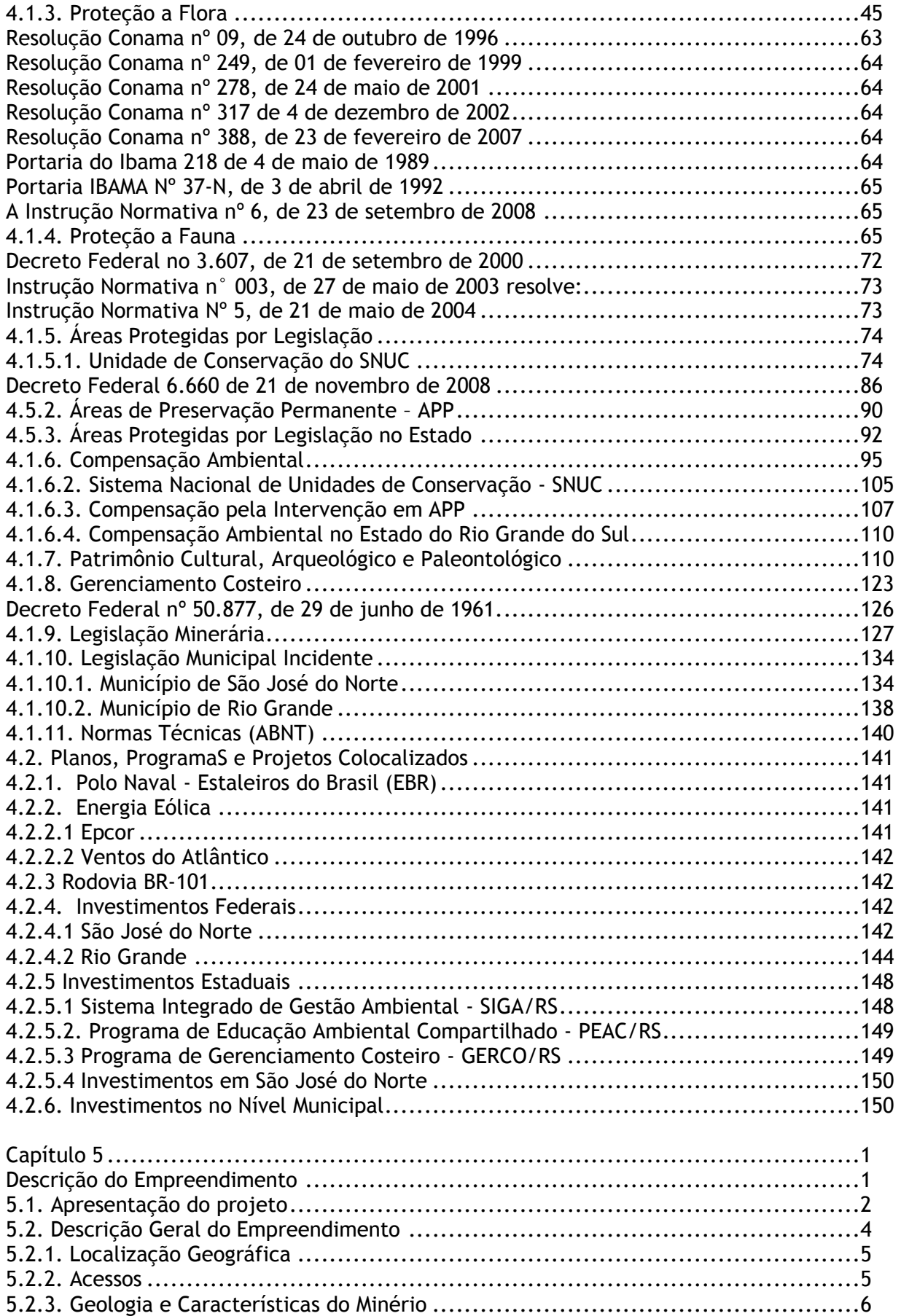

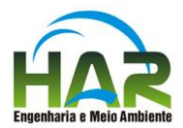

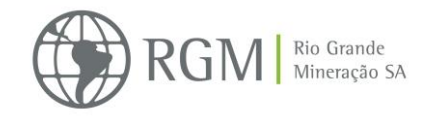

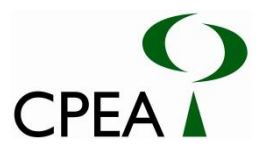

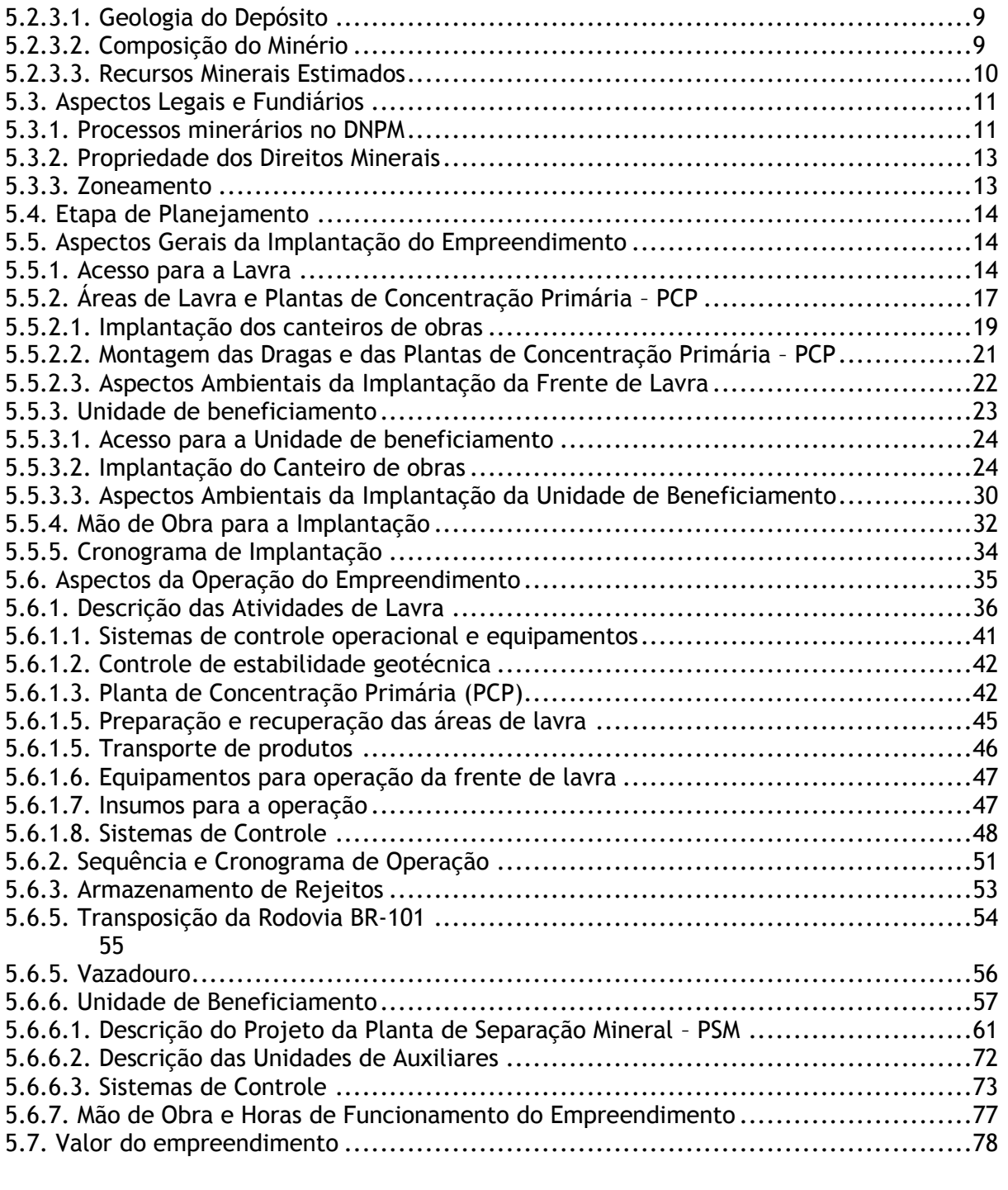

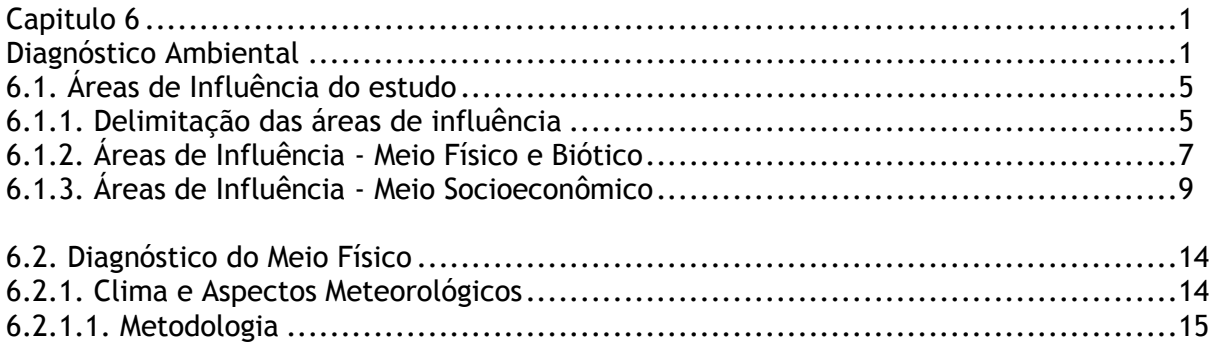

![](_page_3_Picture_0.jpeg)

![](_page_3_Picture_1.jpeg)

![](_page_3_Picture_2.jpeg)

![](_page_3_Picture_242.jpeg)

![](_page_4_Picture_0.jpeg)

![](_page_4_Picture_1.jpeg)

![](_page_4_Picture_2.jpeg)

![](_page_4_Picture_12.jpeg)

![](_page_5_Picture_0.jpeg)

![](_page_5_Picture_1.jpeg)

![](_page_5_Picture_2.jpeg)

![](_page_5_Picture_245.jpeg)

![](_page_6_Picture_0.jpeg)

![](_page_6_Picture_1.jpeg)

![](_page_6_Picture_2.jpeg)

![](_page_6_Picture_234.jpeg)

![](_page_7_Picture_0.jpeg)

![](_page_7_Picture_1.jpeg)

![](_page_7_Picture_2.jpeg)

![](_page_7_Picture_12.jpeg)

![](_page_8_Picture_0.jpeg)

![](_page_8_Picture_1.jpeg)

![](_page_8_Picture_2.jpeg)

![](_page_8_Picture_12.jpeg)

![](_page_9_Picture_0.jpeg)

![](_page_9_Picture_1.jpeg)

![](_page_9_Picture_2.jpeg)

![](_page_9_Picture_14.jpeg)

![](_page_10_Picture_0.jpeg)

![](_page_10_Picture_1.jpeg)

![](_page_10_Picture_2.jpeg)

![](_page_10_Picture_222.jpeg)

![](_page_10_Picture_223.jpeg)

## **Lista de figuras**

![](_page_10_Picture_224.jpeg)

![](_page_11_Picture_0.jpeg)

![](_page_11_Picture_1.jpeg)

![](_page_11_Picture_2.jpeg)

![](_page_11_Picture_243.jpeg)

![](_page_12_Picture_0.jpeg)

![](_page_12_Picture_1.jpeg)

![](_page_12_Picture_2.jpeg)

![](_page_12_Picture_204.jpeg)

![](_page_13_Picture_0.jpeg)

![](_page_13_Picture_1.jpeg)

![](_page_13_Picture_2.jpeg)

![](_page_13_Picture_219.jpeg)

![](_page_14_Picture_0.jpeg)

![](_page_14_Picture_1.jpeg)

![](_page_14_Picture_2.jpeg)

![](_page_14_Picture_232.jpeg)

![](_page_15_Picture_0.jpeg)

![](_page_15_Picture_1.jpeg)

![](_page_15_Picture_2.jpeg)

![](_page_15_Picture_268.jpeg)

![](_page_16_Picture_0.jpeg)

![](_page_16_Picture_1.jpeg)

![](_page_16_Picture_2.jpeg)

![](_page_16_Picture_325.jpeg)

![](_page_17_Picture_0.jpeg)

![](_page_17_Picture_1.jpeg)

![](_page_17_Picture_2.jpeg)

![](_page_17_Picture_253.jpeg)

![](_page_18_Picture_0.jpeg)

![](_page_18_Picture_1.jpeg)

![](_page_18_Picture_2.jpeg)

![](_page_18_Picture_266.jpeg)

![](_page_19_Picture_0.jpeg)

![](_page_19_Picture_1.jpeg)

![](_page_19_Picture_2.jpeg)

![](_page_19_Picture_252.jpeg)

![](_page_20_Picture_0.jpeg)

![](_page_20_Picture_1.jpeg)

![](_page_20_Picture_2.jpeg)

![](_page_20_Picture_264.jpeg)

![](_page_21_Picture_0.jpeg)

![](_page_21_Picture_1.jpeg)

![](_page_21_Picture_2.jpeg)

![](_page_21_Picture_286.jpeg)

![](_page_22_Picture_0.jpeg)

![](_page_22_Picture_1.jpeg)

![](_page_22_Picture_2.jpeg)

![](_page_22_Picture_224.jpeg)

![](_page_23_Picture_0.jpeg)

![](_page_23_Picture_1.jpeg)

![](_page_23_Picture_2.jpeg)

![](_page_23_Picture_238.jpeg)

![](_page_24_Picture_0.jpeg)

![](_page_24_Picture_1.jpeg)

![](_page_24_Picture_2.jpeg)

![](_page_24_Picture_227.jpeg)

![](_page_25_Picture_0.jpeg)

![](_page_25_Picture_1.jpeg)

![](_page_25_Picture_2.jpeg)

![](_page_25_Picture_193.jpeg)

![](_page_26_Picture_0.jpeg)

![](_page_26_Picture_1.jpeg)

![](_page_26_Picture_2.jpeg)

![](_page_26_Picture_195.jpeg)

![](_page_27_Picture_0.jpeg)

![](_page_27_Picture_1.jpeg)

![](_page_27_Picture_2.jpeg)

![](_page_27_Picture_208.jpeg)

realizado entre novembro de 2011 e agosto de 2012. .................................634

![](_page_28_Picture_0.jpeg)

![](_page_28_Picture_1.jpeg)

![](_page_28_Picture_2.jpeg)

![](_page_28_Picture_212.jpeg)

![](_page_29_Picture_0.jpeg)

![](_page_29_Picture_1.jpeg)

![](_page_29_Picture_2.jpeg)

![](_page_29_Picture_227.jpeg)

![](_page_30_Picture_0.jpeg)

![](_page_30_Picture_1.jpeg)

![](_page_30_Picture_2.jpeg)

![](_page_30_Picture_213.jpeg)

![](_page_31_Picture_0.jpeg)

![](_page_31_Picture_1.jpeg)

![](_page_31_Picture_2.jpeg)

![](_page_31_Picture_235.jpeg)

![](_page_32_Picture_0.jpeg)

![](_page_32_Picture_1.jpeg)

![](_page_32_Picture_2.jpeg)

![](_page_32_Picture_201.jpeg)

![](_page_33_Picture_0.jpeg)

![](_page_33_Picture_1.jpeg)

![](_page_33_Picture_2.jpeg)

![](_page_33_Picture_216.jpeg)

![](_page_34_Picture_0.jpeg)

![](_page_34_Picture_1.jpeg)

![](_page_34_Picture_2.jpeg)

![](_page_34_Picture_206.jpeg)

![](_page_35_Picture_0.jpeg)

![](_page_35_Picture_1.jpeg)

![](_page_35_Picture_2.jpeg)

![](_page_35_Picture_266.jpeg)

![](_page_36_Picture_0.jpeg)

![](_page_36_Picture_1.jpeg)

![](_page_36_Picture_2.jpeg)

![](_page_36_Picture_112.jpeg)

![](_page_37_Picture_0.jpeg)

![](_page_37_Picture_1.jpeg)

![](_page_37_Picture_2.jpeg)

## **Lista de Tabelas**

![](_page_37_Picture_220.jpeg)

![](_page_38_Picture_0.jpeg)

![](_page_38_Picture_1.jpeg)

![](_page_38_Picture_2.jpeg)

![](_page_38_Picture_258.jpeg)

![](_page_39_Picture_0.jpeg)

![](_page_39_Picture_1.jpeg)

![](_page_39_Picture_2.jpeg)

![](_page_39_Picture_223.jpeg)

![](_page_40_Picture_0.jpeg)

![](_page_40_Picture_1.jpeg)

![](_page_40_Picture_2.jpeg)

![](_page_40_Picture_239.jpeg)

![](_page_41_Picture_0.jpeg)

![](_page_41_Picture_1.jpeg)

![](_page_41_Picture_2.jpeg)

![](_page_41_Picture_248.jpeg)

![](_page_42_Picture_0.jpeg)

![](_page_42_Picture_1.jpeg)

![](_page_42_Picture_2.jpeg)

![](_page_42_Picture_239.jpeg)

![](_page_43_Picture_0.jpeg)

![](_page_43_Picture_1.jpeg)

![](_page_43_Picture_2.jpeg)

![](_page_43_Picture_274.jpeg)

![](_page_44_Picture_0.jpeg)

![](_page_44_Picture_1.jpeg)

espécies de hábito trepador, incluindo tanto as lenhosas como as herbáceas; ET- Erva

![](_page_44_Picture_2.jpeg)

terrícola autotrófica; EP- Erva epífita; EA- Erva aquática/paludícola; PA- Parasita; BA- Planta de hábito bambusóideo; SA- Erva terrícola saprófita; IN- Erva terrícola insetívora; BR-Briófita. Convenções das abreviaturas para a abundância: C-Comum; O- Ocasional; R- Rara. NI-espécie não identificada. \* Espécie exótica..............384 TABELA 6.3.1.3.2–14. Lista florística da fitofisionomia bosque de pinus. Convenções das abreviaturas para o hábito: AR- Árvore; AB- Arbusto; AT- Arvoreta; AL- Arbusto lianescente; LI- espécies de hábito trepador, incluindo tanto as lenhosas como as herbáceas; ET- Erva terrícola autotrófica; EP- Erva epífita; EA- Erva aquática/paludícola; PA- Parasita; BA- Planta de hábito bambusóideo; SA- Erva terrícola saprófita; IN- Erva terrícola insetívora; BR-Briófita. Convenções das abreviaturas para a abundância: C-Comum; O- Ocasional; R- Rara. NI-espécie não identificada. \* Espécie exótica............................................................388 TABELA 6.3.1.3.2–15. Pontos amostrados (Datum SAD 69, Zona 22J) na área diretamente afetada (ADA) do empreendimento. Legenda: Inv: Inventário florístico; Fit: Fitossociologia. ..............................................................................390 TABELA 6.3.1.3.2–16. Parâmetros fitossociológicos estimados nas dunas vivas do ponto de amostragem DV-ADA nas coordenadas UTM 22J 418191/6467183. Convenções das abreviaturas para os parâmetros fitossociológicos: Ua-unidade amostral; FAfrequência absoluta; FR-frequência relativa; CA-cobertura absoluta; CR-cobertura relativa; VI-valor de importância. NI- espécie não identificada......................396 TABELA 6.3.1.3.2–17. Parâmetros fitossociológicos estimados nas dunas obliteradas do ponto de amostragem DO-ADA nas coordenadas UTM 22J 422627/6469916. Convenções das abreviaturas para os parâmetros fitossociológicos: Ua-unidade amostral; FAfrequência absoluta; FR-frequência relativa; CA-cobertura absoluta; CR-cobertura relativa; VI-valor de importância. NI- espécie não identificada......................399 TABELA 6.3.1.3.2–18. Lista florística da fitofisionomia campo litorâneo no ponto de amostragem CL-2-ADA. Convenções das abreviaturas para o hábito: AR- Árvore; AB-Arbusto; AT- Arvoreta; AL- Arbusto lianescente; LI- espécies de hábito trepador, incluindo tanto as lenhosas como as herbáceas; ET- Erva terrícola autotrófica; EP-Erva epífita; EA- Erva aquática/paludícola; PA- Parasita; BA- Planta de hábito bambusóideo; SA- Erva terrícola saprófita; IN- Erva terrícola insetívora; BR-Briófita. Convenções das abreviaturas para a abundância: C-Comum; O- Ocasional; R- Rara. NIespécie não identificada. \* Espécie exótica.............................................403 TABELA 6.3.1.3.2–19. Parâmetros fitossociológicos estimados nos campos litorâneos do ponto de amostragem CL-2-ADA nas coordenadas UTM 22J 404784/6462605. Convenções das abreviaturas para os parâmetros fitossociológicos: Ua-unidade amostral; FAfrequência absoluta; FR-frequência relativa; CA-cobertura absoluta; CR-cobertura relativa; VI-valor de importância. NI- espécie não identificada......................407 TABELA 6.3.1.3.2–2. Lista florística da fitofisionomia matas de restinga. Convenções das abreviaturas para o hábito: AR- Árvore; AB- Arbusto; AT- Arvoreta; AL- Arbusto lianescente; LI- espécies de hábito trepador, incluindo tanto as lenhosas como as herbáceas; ET- Erva terrícola autotrófica; EP- Erva epífita; EA- Erva aquática/paludícola; PA- Parasita; BA- Planta de hábito bambusóideo; SA- Erva terrícola saprófita; IN- Erva terrícola insetívora. Convenções das abreviaturas para a

TABELA 6.3.1.3.2–20. Espécies ameaçadas de acordo com a Lista das Espécies Ameaçadas de Extinção da Flora no RS. Legenda das Categorias: EN- em perigo; VU- vulnerável. Legenda das siglas para os hábitos: AB- arbusto; AR- árvore; EA- erva aquática; EPerva epífita; ET- erva terrícola; LI- espécies de hábito trepador, incluindo tanto as lenhosas como as herbáceas; SA- erva saprófita. Legenda das siglas para os ambientes:

abundância: C-Comum; O- Ocasional; R- Rara. NI-espécie não identificada. \* Espécie exótica........................................................................................328

![](_page_45_Picture_0.jpeg)

![](_page_45_Picture_1.jpeg)

![](_page_45_Picture_2.jpeg)

CL- campos litorâneos; CP- comunidades pioneiras; LC- lagoas costeiras; MR- matas de restinga. ..................................................................................411 TABELA 6.3.1.3.2–21. Espécies ameaçadas de acordo com Lista Oficial das Espécies da Flora Brasileira Ameaçada de Extinção. Legenda das siglas para os hábitos: AR- árvore; EAerva aquática; LI- espécies de hábito trepador, incluindo tanto as lenhosas como as herbáceas. Legenda das siglas para os ambientes: CL- campos litorâneos; CPcomunidades pioneiras; LC- lagoas costeiras; MR- matas de restinga...............411 TABELA 6.3.1.3.2–3. Parâmetros fitossociológicos estimados no fragmento arbóreo na mata de restinga do ponto de amostragem MN-A-AID nas coordenadas UTM 22J 411310/6465475. Convenções das abreviaturas para os parâmetros fitossociológicos: DA-densidade absoluta; DR-densidade relativa; FA-frequência absoluta; FRfrequência relativa; DoA-dominância absoluta; DoR-dominância relativa; VC- valor de cobertura; VI-valor de importância.......................................................337 TABELA 6.3.1.3.2–4. Parâmetros fitossociológicos estimados no fragmento arbóreo na mata de restinga do ponto de amostragem MN-C-AID nas coordenadas UTM 22J 412892/6468578. Convenções das abreviaturas para os parâmetros fitossociológicos: DA-densidade absoluta; DR-densidade relativa; FA-frequência absoluta; FRfrequência relativa; DoA-dominância absoluta; DoR-dominância relativa; VC- valor de cobertura; VI-valor de importância. NI- espécie não identificada. ..................342 TABELA 6.3.1.3.2–5. Lista florística da fitofisionomia campos úmidos. Convenções das abreviaturas para o hábito: AR- Árvore; AB- Arbusto; AT- Arvoreta; AL- Arbusto lianescente; LI- espécies de hábito trepador, incluindo tanto as lenhosas como as herbáceas; ET- Erva terrícola autotrófica; EP- Erva epífita; EA- Erva aquática/paludícola; PA- Parasita; BA- Planta de hábito bambusóideo; SA- Erva terrícola saprófita; IN- Erva terrícola insetívora; BR-Briófita. Convenções das abreviaturas para a abundância: C-Comum; O- Ocasional; R- Rara. NI-espécie não identificada. \* Espécie exótica ............................................................347 TABELA 6.3.1.3.2–6. Parâmetros fitossociológicos estimados no campo úmido do ponto de amostragem CL-1-AID nas coordenadas UTM 22J 411496/6465464. Convenções das abreviaturas para os parâmetros fitossociológicos: Ua-unidade amostral; FAfrequência absoluta; FR-frequência relativa; CA-cobertura absoluta; CR-cobertura relativa; VI-valor de importância. NI- espécie não identificada......................351 TABELA 6.3.1.3.2–7. Parâmetros fitossociológicos estimados no campo úmido do ponto de amostragem CL-EXTRA-AID nas coordenadas UTM 22J 417904/6466269. Convenções das abreviaturas para os parâmetros fitossociológicos: Ua-unidade amostral; FAfrequência absoluta; FR-frequência relativa; CA-cobertura absoluta; CR-cobertura relativa; VI-valor de importância. NI- espécie não identificada......................354 Tabela 6.3.1.3.2–8. Lista florística da fitofisionomia campos arenosos. Convenções das abreviaturas para o hábito: AR- Árvore; AB- Arbusto; AT- Arvoreta; AL- Arbusto lianescente; LI- espécies de hábito trepador, incluindo tanto as lenhosas como as herbáceas; ET- Erva terrícola autotrófica; EP- Erva epífita; EA- Erva aquática/paludícola; PA- Parasita; BA- Planta de hábito bambusóideo; SA- Erva terrícola saprófita; IN- Erva terrícola insetívora; BR-Briófita. Convenções das abreviaturas para a abundância: C-Comum; O- Ocasional; R- Rara. NI-espécie não identificada. \* Espécie exótica............................................................360 TABELA 6.3.1.3.2–9. Parâmetros fitossociológicos estimados no campo seco do ponto de amostragem CL-1-AID nas coordenadas UTM 22J 411310/6465475. Convenções das abreviaturas para os parâmetros fitossociológicos: Ua-unidade amostral; FAfrequência absoluta; FR-frequência relativa; CA-cobertura absoluta; CR-cobertura relativa; VI-valor de importância. NI- espécie não identificada......................362 Tabela 6.3.2.2.2–1. Coordenadas geográficas (UTM datum SAD 69) dos pontos amostrais de organismos aquáticos (Fitoplâncton, Zooplâncton, Bentos, carcinofauna e ictiofauna).

.................................................................................................426

![](_page_46_Picture_0.jpeg)

![](_page_46_Picture_1.jpeg)

![](_page_46_Picture_2.jpeg)

![](_page_46_Picture_220.jpeg)

![](_page_47_Picture_0.jpeg)

![](_page_47_Picture_1.jpeg)

![](_page_47_Picture_2.jpeg)

![](_page_47_Picture_227.jpeg)

![](_page_48_Picture_0.jpeg)

![](_page_48_Picture_1.jpeg)

![](_page_48_Picture_2.jpeg)

![](_page_48_Picture_197.jpeg)

![](_page_49_Picture_0.jpeg)

![](_page_49_Picture_1.jpeg)

![](_page_49_Picture_2.jpeg)

![](_page_49_Picture_231.jpeg)

![](_page_50_Picture_0.jpeg)

![](_page_50_Picture_1.jpeg)

![](_page_50_Picture_2.jpeg)

![](_page_50_Picture_227.jpeg)

![](_page_51_Picture_0.jpeg)

![](_page_51_Picture_1.jpeg)

![](_page_51_Picture_2.jpeg)

![](_page_51_Picture_229.jpeg)

![](_page_52_Picture_0.jpeg)

![](_page_52_Picture_1.jpeg)

![](_page_52_Picture_2.jpeg)

![](_page_52_Picture_259.jpeg)

![](_page_53_Picture_0.jpeg)

![](_page_53_Picture_1.jpeg)

![](_page_53_Picture_2.jpeg)

![](_page_53_Picture_240.jpeg)

![](_page_54_Picture_0.jpeg)

![](_page_54_Picture_1.jpeg)

![](_page_54_Picture_2.jpeg)

![](_page_54_Picture_157.jpeg)

![](_page_55_Picture_0.jpeg)

![](_page_55_Picture_1.jpeg)

![](_page_55_Picture_2.jpeg)

## **Lista De Anexos**

- ANEXO 0-1: Termo de referência (TR) do EIA/ RIMA.(PROCESSO Nº. 02001.004046/2011- 54)
- ANEXO 0-2: Certidão de zoneamento resolução CONAMA Nº. 237/97 ART. 10º.
- Anexo 0-3: Declaração da prefeitura nos termos do CONAMA Nº. 237/97 ART. 5º.
- Anexo 1.3-1: anotação de responsabilidade técnica e certificado de regularidade junto ao IBAMA.
- Anexo 2.1-1: Desenho 14241339loca2 localização regional da área de estudo.
- Anexo 2.3-1: Processos de direitos minerários no DNPM desenho 14241352mina1.
- Anexo 3.2.2-1: Alternativas locacionais desenho 14241341loca2.
- Anexo 5.2.3.3-1: Malha de sondagem das pesquisas desenvolvidas desenho 14241354loca1.
- Anexo 5.5.3.2-1: Consulta à companhia estadual de energia elétrica CEEE.
- Anexo 5.5.3.2-2: Protocolo de consulta à companhia riograndense de saneamento CORSAN.
- Anexo 5.6.1.8-1: Documento prefeitura de São José Do Norte referente coleta e destino dos resíduos no município.
- Anexo 5.6.5-1: Consulta realizada a prefeitura de São José Do Norte.
- Anexo 5.6.6.1-1: Declaração da empresa Andreis & cia. Ltda.
- Anexo 6.1.2-1: Áreas de influência dos meios físico, biótico e socioeconômico Desenho 14241349aisa2.
- Anexo 6.1.2-2: Áreas de influência dos meios físico e biótico desenho 14241347aisa2.
- Anexo 6.1.3-1: Áreas de influência do meio socioeconômico desenho 14241348aisa2.
- Anexo 6.2.2.3.1-1: Relatório de amostragem de qualidade do ar, (julho/2013) CAB coleta e amostragem do brasil.
- Anexo 6.2.3.1.2-1: Mapa geológico desenho 14241346gma1.
- Anexo 6.2.3.2.2–1: Mapa geomorfológico.
- Anexo 6.2.3.2.3–1: Mapa de potencial erosivo desenho 14241334sea1.
- Anexo 6.2.3.2.3-2: Mapa de uso e cobertura do solo desenho 14241338usa1.
- Anexo 6.2.3.2.3-3: Mapa de declividade desenho 14241333hipa1.
- Anexo 6.2.4.2.1-1: Mapa pedológico desenho 14241327cpda1.
- Anexo 6.2.5.1.8-1: Tabela com dados da evapotranspiração potencial (etp) São José Do Norte.
- Anexo 6.2.5.1.3-1 Mapa hidrográfico desenho 14241336hida1.
- Anexo 6.2.5.1.8-1.Regime hídrico.
- Anexo 6.2.5.2.2-1:Localização dos pontos de amostragem de água superficial desenho 14241213ama2.
- Anexo 6.2.5.2.2-2: Dados secundários de qualidade das águas.
- Anexo 6.2.5.2.2-3: pontos de amostragem de águas ( campanha de verão) desenho 1424201ama2.
- Anexo 6.2.5.2.2-4: Pontos de amostragem de águas. (campanha de inverno) Desenho 1424203ama2.
- Anexo 6.2.5.2.2-5: Dossiê fotográfico amostragem de água superficial.
- Anexo 6.2.5.2.2-6: Relatórios de ensaio laboratoriais.
- Anexo 6.2.5.2.2-7: Protocolo de armazenamento e preservação das amostras de água superficial.
- Anexo 6.2.5.2.2-8: Cadeias de custódia.
- Anexo 6.2.5.2.2-9: Análises/ químicas e biológicas para as amostras de água superficial coletadas na ADA.
- Anexo 6.2.6.4.2-1:Localização dos poços perfurados desenho 1424342hida1.
- Anexo 6.2.6.4.2-2: Descrição macroscópica dos testemunhos de sondagem .
- Anexo 6.2.6.4.2-3: Potenciometria geral desenho 1424345hida1.

![](_page_56_Picture_0.jpeg)

![](_page_56_Picture_1.jpeg)

![](_page_56_Picture_2.jpeg)

- Anexo 6.2.7-1: Levantamento geofísico pó gamaespectrometria terrestre afc geofísica, (maio/2013).
- Anexo 6.2.8.1.1-1: Levantamento de ruído .
- Anexo 6.2.8.2-1: Levantamento de vibração.
- Anexo 6.2.9.1-1: Relatório de investigação ambiental preliminar (CPEA, 2012).
- Anexo 6.2.9.1-2: Relatório de investigação confirmatória (CPEA, 2013).
- Anexo 6.3.1-1: Lista florística das áreas de formações pioneiras.
- Anexo 6.3.1-2: Registro das espécies vegetais nos ponto de amostragem.
- Anexo 6.3.1-3: Tabelas de campo dos levantamentos fitossociológicos.
- Anexo 6.3.1.3.2-1: Mapa das espécies imune ao corte desenho 14241326rta1.
- Aenxo 6.3.3.2.2-1: Pontos amostrais de fauna terrestre desenho 1424356ama2.
- Aenxo 6.3.3.2.2-2: Localizalção de espécies ameaçadas– desenho 1424330loca1.
- Anexo 6.3.3.3-1: Espécies registradas de avifauna durante o levantamento sazonal.
- Anexo 6.3.3.3-2: Diversidade das comunidades de artrópodes edáficos encontradas na área do empreendimento .
- Anexo 6.3.3.3.3-3: Mapa dos habitats da fauna nativa desenho 14241357loca1
- Anexo 6.3.5.4.1-1: desenho 14241321appa1 mapa das áreas de preservação permanente.
- Anexo 6.3.6.3-1: Cenários futuros desenho 14211351epa1
- Anexo 6.3.6.3-2: Classes de cobertura vegetal e uso do solo desenho 14241340cva1 .
- Anexo 6.4.2.11.1-1: Estudo preliminar sobre vias de transporte que serão utilizadas pela RGM – FURG/LOGTRAM.
- Anexo 6.4.2.15-1: Registros fotográficos.
- Anexo 6.4.5-1: Relatório de diagnóstico arqueológico não intrusivo FURG.
- Anexo 6.4.5-2: Projeto de diagnóstico arqueológico área de influência do projeto retiro (São José Do Norte/Rs).
- Anexo 6.4.5-3: Localização dos sítios arqueológicos desenho 14241322arqa1.
- Anexo 8.3.4.1-1: Levantamento cadastral desenho 14241344loca1.
- Anexo 9-1: Plano de recuperação de áreas degradadas UFPEL, 2013 .
- Anexo 11.1-1: Carta de sensibilidade ambiental desenho 1424350loca1.